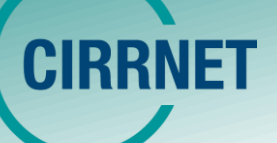

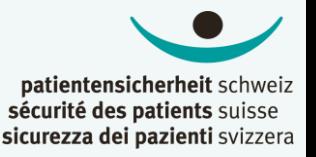

## Cas CIRRNET (ID138755)

## **«Confusions entre patient-e-s liées aux outils numériques»**

## Cas similaires de la banque de données CIRRNET :

*« J'ai dû administrer simultanément des analgésiques à deux patients récemment opérés. Pour l'une des patientes, je me suis toutefois trompée de dossier médical ; de ce fait, elle a reçu du tramadol à la place de la morphine. »*

*« Contrôler la glycémie chez le patient A, en ouvrant le schéma de post-injection de ce patient. Contrôler l'insuline chez le patient B, ouvrir pour cela son dossier médical, mais ne pas le refermer. Ensuite, avec une collègue, contrôler et administrer de l'insuline au patient A. Fermer le schéma de post-injection, et voir que cela a été prescrit dans le dossier médical du patient B selon son schéma de postinjection. »*

*« Le médicament a été prescrit au mauvais patient. En vérifiant l'ordonnance d'un autre patient, j'ai remarqué que quelque chose n'allait pas. J'ai demandé au médecin assistant à qui le médicament était destiné. Il a alors de nouveau arrêté le médicament dans le système, mais avec mon login. »*

*« Deux patientes avec le même schéma thérapeutique se trouvaient en même temps dans l'établissement. Pour valider le traitement, il fallait attendre la créatinine. Peu avant midi, lors de l'arrivée de la valeur de la première patiente, je n'ai pas assez fait attention au fait que la mauvaise patiente avec le même protocole était ouverte dans le programme de prescription de chimiothérapie et j'y ai saisi la valeur et prescrit à la patiente une dose de chimiothérapie faussement basse. Comme les infirmières m'ont redemandé si elles pouvaient administrer le traitement, j'ai réalisé que c'était la mauvaise patiente pour laquelle j'avais signé la prescription. »*

*« Lors de la visite, j'ai inscrit un patient A à une radiographie. Son dossier médical était ouvert. C'est à ce moment-là que j'ai reçu un téléphone d'une ancienne patiente B qui voulait me parler d'un problème. J'ai donc dû ouvrir son dossier médical. Après cette conversation, j'ai encore été interrompue deux fois pour d'autres choses que je devais faire. Je suis retournée à l'ordinateur et j'ai inscrit le patient A à la radiographie... plus tard, l'assistante médicale m'a demandé où se trouvait le patient B. J'ai alors réalisé que j'avais mal placé l'inscription et que j'avais donc inscrit la patiente B. »*

*« Le problème, c'est que dans le système, lorsque plusieurs dossiers des patients sont ouverts en même temps, on se retrouve très facilement dans le mauvais dossier médical. Cela m'est déjà arrivé, jusqu'à présent je m'en suis rendu compte mais aujourd'hui je ne l'ai remarqué que trop tard. Il ne s'est rien passé... »*